# Semantic Web, Cloud, Containers, Infrastructure as Code, CI/CD

PA160, spring 2020

Martin Kuba, ÚVT MU makub@ics.muni.cz

#### **Outline**

- Semantic Web
  - expressing semantics
  - RDF, OWL, ontologies
  - Semantic Web Services
- Cloud Computing
  - laaS
  - PaaS
  - SaaS
- Containers, Docker, Kubernetes
- Infrastructure as Code, Ansible
- Continuous Integration / Continuous Delivery

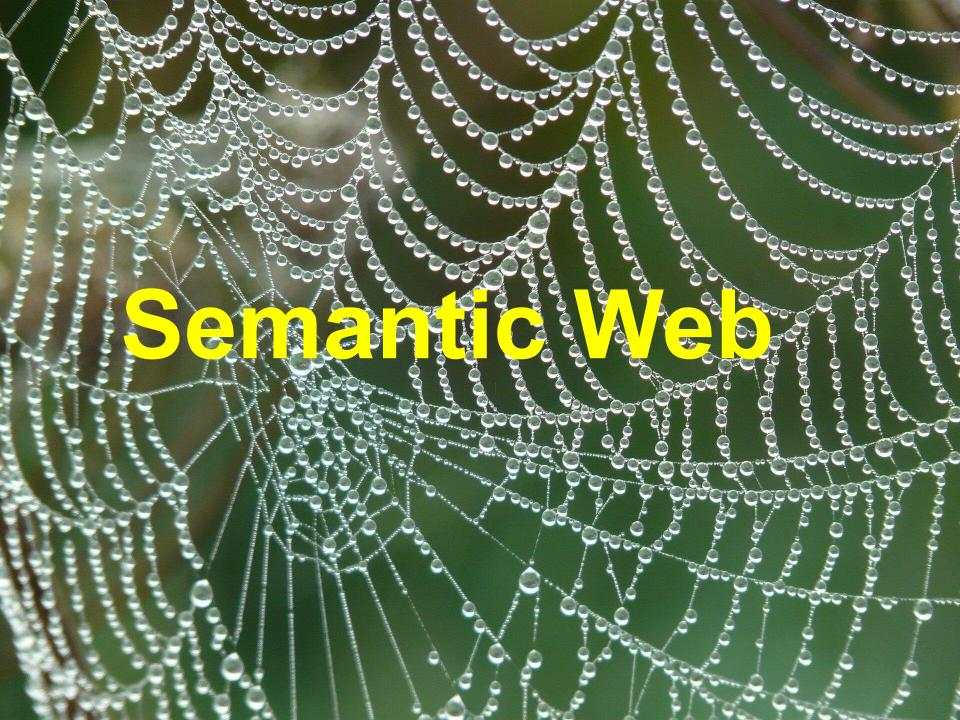

#### **Semantic Web**

- idea introduced by Tim Berners Lee (inventor of WWW) in 2001
- "The Semantic Web is not a separate Web but an extension of the current one, in which information is given well-defined meaning, better enabling computers and people to work in cooperation"
- web instead of platform for distributed presentations would be platform for distributed knowledge

#### **Semantics**

- semantics = meaning
- semantic in SW means machine-processable
- semantic continuum (Uschold 2003)
  - a. implicit semantics in the minds of humans
  - b. explicit informal semantics (text description in natural language, e.g. HTML specification)
  - c. formal semantics for humans (in formal language processed by humans, e.g. modal logic)
  - d. formal semantics for machine processing
- the goal is to create robotic decision-making devices
- a form of Artificial Intelligence

# Michael Uschold - Where Are the Semantics in the Semantic Web?

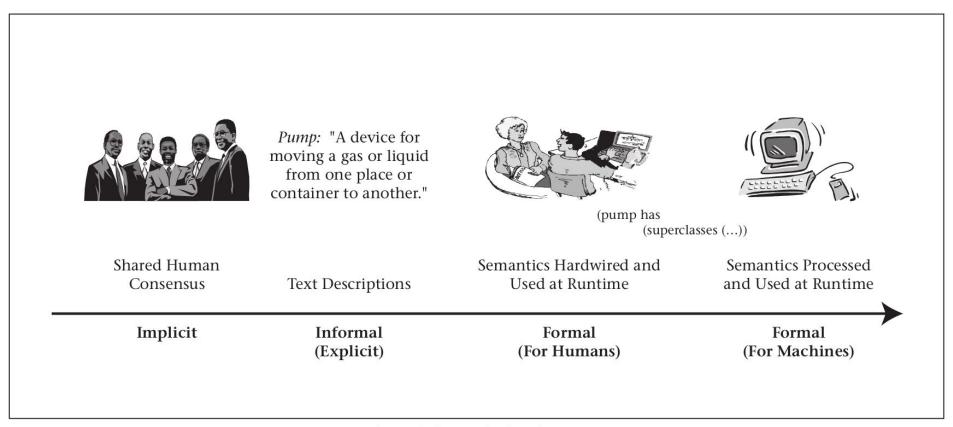

Figure 1. Semantic Continuum.

Semantics can be implicit, existing only in the minds of the humans who communicate and build web applications. They can also be explicit and informal, or they can be formal. The further I move along the continuum, the less ambiguity there is, and the more likely it is to have interoperable, robust, and correctly functioning web applications.

# Syntax vs Semantics

- syntax refers to grammatical structure, defines allowed strings of symbols
- semantics refers to the meaning of the vocabulary symbols arranged with that structure
- Syntax describes the way to construct a correct sentence. For example, "this water is triangular" is syntactically correct.
- Semantics relates to the meaning. "this
  water is triangular" does not mean anything,
  though the grammar is ok.

### **Expressing Semantics**

- folksonomies
- microdata, JSON-LD
- RDF triples and RDF Schema vocabularies
- OWL-DL ontologies for automated reasoning

#### **Folksonomies**

- keyword metadata as tags
- e.g. an image of a dog may be tagged with tags dog, collie or pet
- (+) low entry barrier, no user training
- (-) no synonym control, flat structure
- tag clouds tag size proportional to usage

amsterdam animal animals april architecture art australia baby barcelona beach berlin bird birthday black blackandwhite blue boston building bw California cameraphone camping canada canon car cat cats chicago china christmas church city clouds color concert day dc dog dogs england europe family festival stim florida flower flowers food france friends fun garden geotagged germany girl graffiti green halloween hawaii hiking holiday home honeymoon hongkong house india ireland italy japan july kids lake landscape light live london losangeles macro march may me mexico mobilog mountain mountains museum music nature new newyork newyorkcity newzealand night nikon nyc ocean paris park party people photo portrait red river roadtrip rock rome san sanfrancisco school scotland sea seattle show sky snow spain spring street summer sun sunset sydney taiwan texas thailand tokyo toronto travel tree trees trip uk urban usa vacation vancouver washington water wedding white winter yellow york zoo

#### **Microdata**

- competing Microdata, Microformats, RDFa
- nesting semantics within existing content on web pages
- RDFa only inside XML, not in HTML5
- Microdata provides JavaScript API
- Microdata use namespace-qualified vocabularies predefined at data-vocabulary.org or schema.org
- supported by Google search engine
- opposite vision than in 2000:
  - XML with CSS or XSLT semantic markup with presentational metadata
  - HTML5 with Microdata presentational markup with semantic metadata

# Comparison of Microdata and others

```
Microformat:
<div class="ucard">
<span class="fn">Bob Smith</span>
<span class="title">engineer</span> at <span class="org">ACME Corp</span>.
<span class="adr">
<span class="locality">Albuquerque</span>,
<span class="region">NM</span>
</span>
</div>
Microdata:
<div itemscope itemtype="http://data-vocabulary.org/Person">
<span itemprop="name">Bob Smith</span>
<span itemprop="title">engineer</span> at <span itemprop="affiliation">ACME Corp</span>.
<span itemprop="address" itemscope itemtype="http://data-vocabulary.org/Address">
<span itemprop="locality">Albuquerque</span>, <span itemprop="region">NM</span>
</span>
</div>
RDFa:
<div xmlns:v="http://rdf.data-vocabulary.org/#" typeof="v:Person">
<span property="v:name">Bob Smith</span>
<span property="u:title">engineer</span> at <span property="u:affiliation">ACME Corp</span>.
<span rel="v:address">
<span typeof="v:Address">
<span property="v:locality">Albuquerque</span>, <span property="v:region">NM</span>
</span>
</span>
</div>
```

#### **JSON-LD**

- Microdata are deprecated since 2016
- Microdata DOM API was deprecated since 2018 in Mozilla, removed since Firefox 49
- JSON-LD (JavaScript Object Notation for Linked Data) replaces them
- W3C Recommendation since 2014
- Google parses JSON-LD and uses them in searches

# **Example of JSON-LD**

```
<script type="application/ld+json">
  "@context": "https://schema.org",
  "@type": "Organization",
  "url": "http://www.example.com",
  "name": "Unlimited Ball Bearings Corp.",
  "contactPoint": {
    "@type": "ContactPoint",
    "telephone": "+1-401-555-1212",
    "contactType": "Customer service"
</script>
```

#### **RDF - Resource Description Framework**

- statements about web resources
- triples subject-predicate-object
- subject and predicate are URIs
- object can be a URI or a data value
- reification an RDF statement is assigned a URI and treated as a resource
- producers and consumers of RDF statements must agree on the semantics of the resource identifiers, conveyed by some controlled vocabulary

#### RDF Schema

- tool for defining controlled vocabularies
- defines
  - classes of things
  - properties (binary predicates)
  - subsumption relationships (subclasses, subproperties)
  - o rdf:type resource is an instance of a class
- SPARQL (SPARQL Protocol and RDF Query Language) is an SQL-like language for querying RDF graphs
- entailment rules allow to entail e.g. that when a resource is in a particular class, then it is also in all its superclasses

# RDF Schema example

- RDFS can define two classes:
  - Person
  - Student as subclass of Person
- a RDF statement may state that a resource representing John Doe is of rdf:type Student
- by entailment, John Doe is also a Person

#### **OWL**

- Web Ontology Language defined by W3C
- ontology is a term from artificial intelligence
- ontology is "an explicit (written) formal conceptualization", used for capturing knowledge about some domain of interest
- "conceptualization is an abstract simplified view of some selected part of the world, containing the objects, concepts, and other entities that are presumed of interest for some particular purpose and the relationships between them"
- OWL 1 released in 2004, OWL 2 in 2009
- two different (incompatible) semantics
  - RDF based OWL Full
  - DL (Description Logics) based OWL DL

# Types of logic

- propositional (Boolean) logic
  - formulae made of atomic propositions with values
     true or false, and logical connectives like negation
     (¬A), and (A∧B), or (A∨B) and implication (A→B)
  - o sound, complete and decidable in finite time
- predicate logic
  - adds predicates, quantifiers, terms
  - formulae look like  $\forall x \exists y(P(x) \rightarrow Q(f(y)))$
- first order predicate logic
  - quantifiers can range only over elements of sets
  - sound and complete, but not decidable
- description logics
  - logics designed to be as expressive as possible while retaining decidability

#### OWL DL

- Description Logics is a decidable fragment of First Order Predicate Logic (FOPL) plus decidable extensions
- reasoners software able to entail (decide) complete inferable knowledge in finite time
- OWL DL ontology is a set of assertions about:
  - classes
  - individuals
  - properties (binary relations)
    - object properties (between two objects)
    - data properties (between object and data literal)
- can use SWRL (Sem. Web Rule Language)

## **Example of OWL DL ontology**

Prefix(:=<http://goo.gl/kWFWj#>)

Prefix(xsd:=<http://www.w3.org/2001/XMLSchema#>

Ontology(<a href="http://goo.gl/kWFWj">http://goo.gl/kWFWj</a>

Declaration( Class(:Person ) )

Declaration( Class(:MarriedPerson ))

Declaration( NamedIndividual( :Martin ) )

Declaration( NamedIndividual(:Lenka ) )

Declaration( ObjectProperty(:hasSpouse ) )

Declaration( DataProperty(:hasEmail ) )

SymmetricObjectProperty( :hasSpouse )

FunctionalObjectProperty( :hasSpouse )

ClassAssertion(:Person:Lenka)

ClassAssertion(:Person:Martin)

DifferentIndividuals(:Martin:Lenka)

ObjectPropertyAssertion(:hasSpouse:Martin:Lenka)

DataPropertyAssertion(:hasEmail:Martin "makub@ics.muni.cz"^^xsd:string)

SubClassOf(:MarriedPerson:Person)

EquivalentClasses(:MarriedPerson ObjectSomeValuesFrom(:hasSpouse:Person))

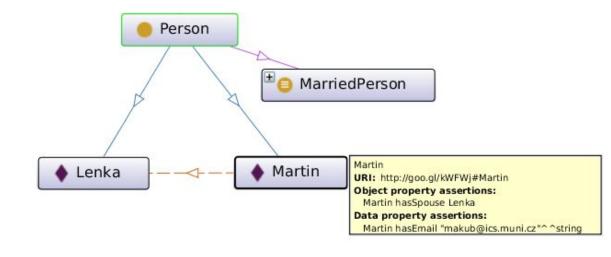

#### **OWL DL Tools**

- ontology editor with GUI Protege
  - http://protege.stanford.edu/
- reasoners
  - Pellet
  - HermiT
  - O FACT++
  - Stardog
- Java API for OWL OWL API
  - https://github.com/owlcs/owlapi/

#### **Limits of OWL DL**

- DL is based on FOPL  $\forall x \exists y (P(x) \rightarrow Q(f(y)))$
- thus DL cannot express:
  - fuzzy expressions "It often rains in autumn."
  - o non-monotonicity "Birds fly, penguin is a bird, but penguin does not fly."
  - o propositional attitudes "Eve thinks that 2 is not a prime number."
  - modal logic
    - possibility and necessity "It is possible that it will rain today."
    - epistemic modalities "Eve knows that 2 is a prime number."
    - temporal logic "I am always hungry."
    - deontic logic "You must do this."
- Transparent Intensional Logic (TIL)
  - can express anything that can be said
  - has no calculus or reasoning algorithms

#### **Semantic Web Services**

- research efforts OWL-S, WSDL-S, WSMO
- semantics can enhance discovery
  - on the semantic continuum move it from b) to d)
  - e.g. search for "getHardDriveQuote" can find also "getQuoteForHardDrive" (synonym) and "getSCSIDriveQuote" (subsumed term)

#### web service semantics

- O Data semantics it defines meaning of the data, i.e. inputs and outputs of operations
- Functional semantics it defines meaning of the operations, i.e. how they transform input to output
- QoS semantics it provides meaning for quality aspects, like price, availability, level of trust etc. Service selection may be based on such characteristics.
- Execution semantics it provides details like preconditions and effects of service invocation, conversation patters of service invocation etc

# Cloud Computing

# **Cloud Computing**

- use of computing resources (hardware and software) that are delivered as a service over a network
- in 1960 utility computing
- in 2006 Amazon released AWS (Amazon Web Service)
  - EC2 (Elastic Compute Cloud)
  - S3 (Simple Storage Service)

#### **Cloud definition**

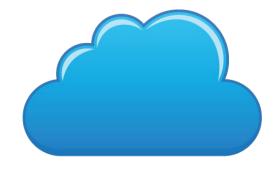

- cloud computing is a general term for anything that involves delivering hosted services over the Internet
- definition by NIST (National Institute of Standards and Technology, U.S. Department of Commerce): Cloud computing is a model for enabling ubiquitous, convenient, on-demand network access to a shared pool of configurable computing resources (e.g., networks, servers, storage, applications, and services) that can be rapidly provisioned and released with minimal management effort or service provider interaction.
- five essential characteristics: on-demand self-service, broad network access, resource pooling, rapid elasticity and measured service

#### **Cloud Service Models**

- Software as a Service (SaaS)
- Platform as a Service (PaaS)
- Infrastructure as a Service (laaS)

#### SaaS - Software as a Service

- best known to computer users, the only one they directly use, provides device independence
- examples:
  - web mail GMail, Outlook.com, Email.cz
  - social networking and messaging Facebook, Twitter
  - office suites Google Docs, Microsoft Office 365
  - file services Dropbox, Google Drive, Microsoft
     OneDrive, ownCloud, pCloud
  - image libraries Google Photos, Flickr
  - video libraries YouTube, Vimeo
  - communication tools WebEx, gotomeet.me, pexip.com
  - business software Salesforce, NetSuite

#### PaaS - Platform as a Service

- platform is a software environment used to develop and run applications
- not visible to end users, targeted to application developers and maintainers delivering their SaaS applications
- examples:
  - Google App Engine (provides Go, Java, Node.js, PHP, Python)
  - Amazon Elastic Beanstalk (Go, Java, Node. js, PHP, Python, Ruby)
  - Heroku (Go, Java, Node.js, PHP, Python, Ruby, Scala, Clojure)
  - Microsoft Azure Websites (Java, Node.js, PHP, Python, .NET)

#### laaS - Infrastructure as a Service

- provides a virtual data center
- laaS provider provides virtual machines (VMs) with complete operating systems
- many VMs can be hosted on a single physical machine running hypervisor software (Xen, KVM, VMWare)
- resources hired from an laaS cloud can be used directly (e.g. on-demand movie rendering) or as a layer under a PaaS or SaaS cloud

#### **laaS Providers Provide**

- disk images with pre-installed popular operating systems (various versions of Linux, MS-Windows)
- networking services virtual local area networks, virtual private networks, IP addresses, firewalls, load balancers, domain name service (DNS)
- storage services virtual block storage, file storage, object storage, relational database storage,no-SQL storage, tape archive storage, content delivery network (CDN)

# laaS Examples

#### providers:

- Amazon Elastic Compute Cloud
- Google Compute Engine
- Microsoft Azure
- IBM Cloud
- Digital Ocean

#### software:

- OpenStack (used at <a href="https://cloud.muni.cz/">https://cloud.muni.cz/</a>)
- VMware vSphere (used at <a href="https://vcenter.ics.muni.cz/">https://vcenter.ics.muni.cz/</a>)
- OpenNebula (used at <a href="https://stratus.fi.muni.cz/">https://stratus.fi.muni.cz/</a>)
- Apache CloudStack
- Eucalyptus

# OpenStack - creating a new VM

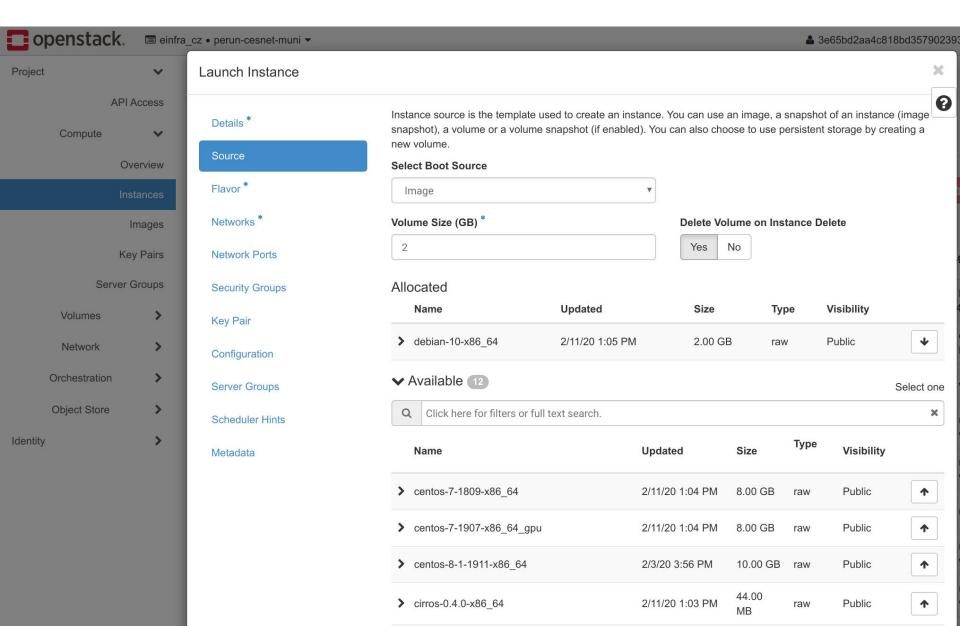

# OpenStack - creating a new VM (2)

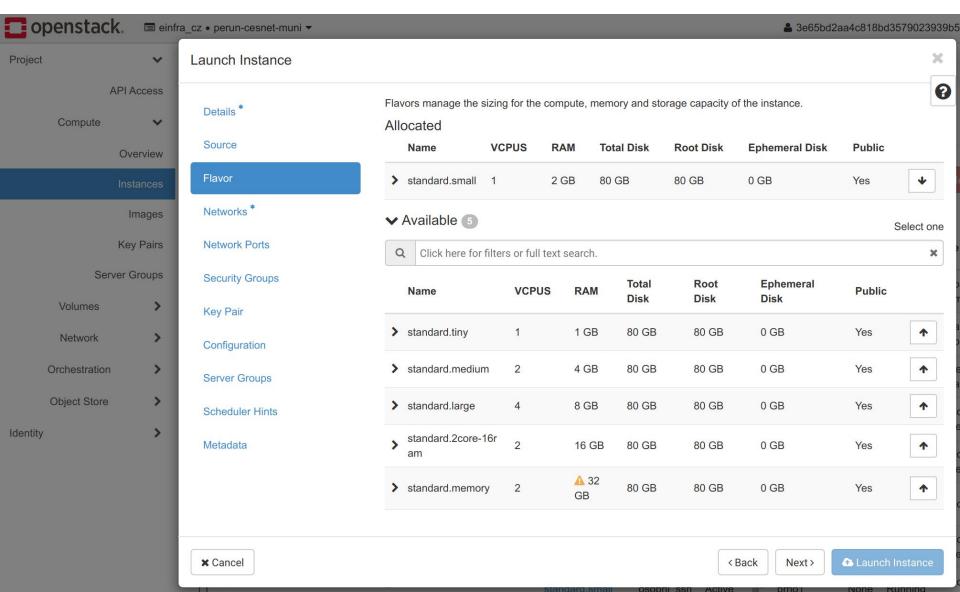

# **Cloud Service Models Summary**

- Software-as-a-Service model provides on-demand access to software, either as downloadable code executed on client computers, or through remote API calls to code executed on servers
- Platform-as-a-Service model provides on-demand software environment for deploying applications. The environment includes concrete programming languages, their specific libraries, and additional services like SQL and no-SQL storage. PaaS cloud is usually used as a layer under SaaS cloud services.
- Infrastructure-as-a-Service model provides on-demand resources from a virtual data center. The resources can be used directly or as a layer under PaaS or SaaS cloud services.

#### **Docker containers**

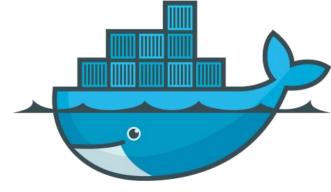

- real Virtual Machines have some overhead
- Docker is a tool for deployment of software in so-called containers
- a container is an isolated environment with complete system libraries, running inside a hosting OS
- a container is in principle a chroot directory with cgroups and namespaces, with exportable directories and TCP ports for linking to other containers
- a container image can contain i.e. OS Ubuntu 18.04 with Apache web server, but can run on any Linux, MacOS X or Windows host

# **Docker containers (2)**

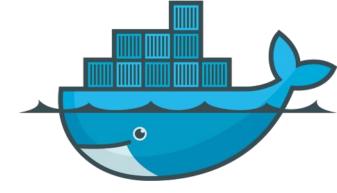

- Docker container images are like .deb or .rpm packages, but OS-independent
- anybody can create a new container image by modifying another container image
- running containers can be linked using TCP ports (e.g. Apache+PHP -> PostgreSQL)
- containers are ephemeral (short-lived), disposable
- containers do not store persistent data
- persistent data can be stored outside of containers using exported directories (called *volumes*)

#### Containers vs. Virtual Machines

- each VM has its own kernel, containers share a kernel from the host
- a VM runs many processes (daemons, e.g. sshd, crond), a container only one process
- update of a container is done by replacing it, in VM by making permanent changes

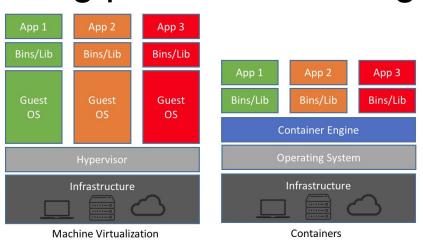

# **Docker Container Registries**

- DockerHub at <a href="https://hub.docker.com/">https://hub.docker.com/</a>
  - the default registry preconfigured in Docker
  - official containers for famous software (e.g. PostgreSQL, Apache, Ubuntu, Debian, OpenJDK,...)
  - image names without any prefix, e.g.
    - postgres:12
    - httpd:2.4.41
    - ubuntu:20.04
- GitHub, GitLab
  - each git repository has associated Docker registry
  - image names contain registry, e.g.
    - docker.pkg.github.com/cesnet/perun/perun\_rpc:3.9
    - registry.gitlab.ics.muni.cz:443/perun/perun\_docker/perun\_rpc:3.9

#### **Kubernetes**

- container-orchestration system
- platform for automating deployment, scaling, and operations of application containers across clusters of hosts
- provisions both (stateless) containers and their persistent data
- released by Google in 2015

# Infrastructure as Code (IaC)

- managing computer data centers through machine-readable definition files
- no interactive configuration tools
- necessary when managing hundreds of machines
- definitions may be in a version control system (e.g. git)
- tools like Ansible, Puppet, SaltStack, Chef
- declarative approach defines the desired state of machines

# Push and Pull Configuration Strategies

- Push configurations of machines are changed from outside after an event
  - used by Ansible
  - scales poorly to huge numbers of machines
- Pull a machine downloads and applies a configuration periodically
  - Puppet downloads from a central server
  - ansible-pull downloads from a git repository
  - scales well
  - may be a problem when managing differing machines

# **Idempotent actions**

- machine configuration should be idempotent
- idempotent can be run repeatedly with the same result as when run just once
- if a machine already is in the desired state, nothing is changed
- e.g. adding a line to a file is not idempotent
- adding a line to a file only if it is not yet present is idempotent

#### **Ansible**

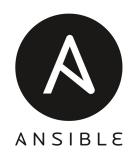

- configuration management tool written by RedHat in Python
- configuration is written in a YAML-formatted file called a playbook
- a playbook contains one or more plays
- a play declares
  - list of managed machines (hosts)
  - user making the changes (remote\_user)
  - variables (vars)
  - executed actions (tasks)
  - handling of events (handlers) (e.g. service restarts)

# Ansible - playbook example

listen: "run newaliases"

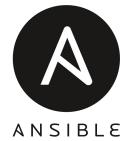

```
- name: "Ansible playbook for configuring an email address for the root account"
  hosts: all
  remote user: root
  vars:
    root email address: "makub@ics.muni.cz"
  tasks:

    name: "install mail transfer agent software"

      package:
        name: sendmail
        state: present
    name: "set root mail alias"
      lineinfile:
        path: /etc/aliases
        regexp: "^root:"
        line: "root: {{ root email address }}"
      notify: "run newaliases"
  handlers:
    - name: "rebuild the data base for the mail aliases file"
      command: newaliases
```

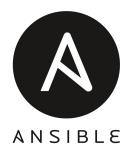

# Ansible - executed playbook

```
$ ansible-playbook -i cloud13.perun-aai.org,cloud14.perun-aai.org,cloud15.perun-aai.org playbook_ukazka.yml
PLAY [Ansible playbook for configuring an email address for the root account] *********************
ok: [cloud13.perun-aai.org]
ok: [cloud14.perun-aai.org]
ok: [cloud15.perun-aai.org]
TASK [install mail transfer agent software]
                               ********************************
ok: [cloud13.perun-aai.org]
changed: [cloud14.perun-aai.org]
changed: [cloud15.perun-aai.org]
changed: [cloud15.perun-aai.org]
changed: [cloud14.perun-aai.org]
ok: [cloud13.perun-aai.org]
RUNNING HANDLER [rebuild the data base for the mail aliases file] *********************************
changed: [cloud14.perun-aai.org]
changed: [cloud15.perun-aai.org]
cloud13.perun-aai.org
                                                        skipped=0
                          changed=0
                                   unreachable=0
                                               failed=0
                                                                 rescued=0
                                                                           ignored=0
cloud14.perun-aai.org
                   : ok=4
                          changed=3
                                   unreachable=0
                                               failed=0
                                                        skipped=0
                                                                           ignored=0
                                                                 rescued=0
                          changed=3
cloud15.perun-aai.org
                                               failed=0
                                                        skipped=0
                                                                           ignored=0
                                   unreachable=0
                                                                 rescued=0
```

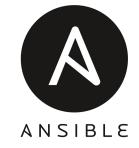

#### **Ansible features**

- highly customisable by extensions
- except physical and virtual machines, it can also modify Docker containers
- can manage Docker servers
- can manage (create, destroy) virtual machines in a cloud (OpenStack, Amazon, Azure, Google, and many others)
- can manage networks and network services

# CI/CD - Continuous Integration / Delivery / Deployment

- CI the practice of frequently integrating new or changed code with the existing code repository
- used in combination with automated tests
- detects errors as quickly as possible, reduces integration problems
- builds triggered by every commit to a repository
- C. Delivery changes are automatically bug tested and uploaded to a repository
- C. Deployment automatically releasing a developer's changes from the repository to production

#### Famous CI/CD Tools

- Travis CI since 2011, service for CI of projects hosted at GitHub, activated by file .travis.yml
- GitLab CI since 2016, for own projects, most flexible, activated by file .gitlab-ci.yml
- **GitHub CI** since 2019, for own projects, activated by files .github/wokflows/\*.yml

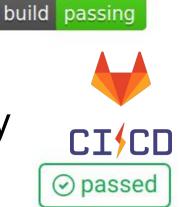

### GitLab CI/CD overview

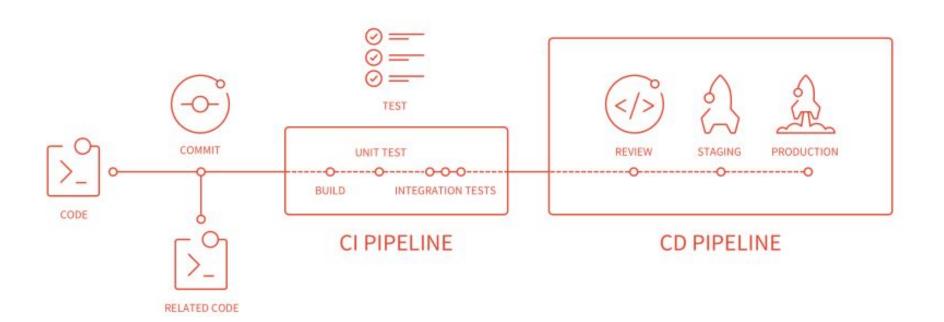

#### GitLab CI/CD

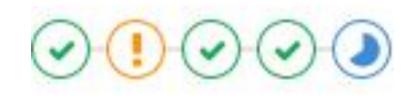

- CI/CD pipeline consists of stages (build, test, deploy) which consist of jobs
- jobs are simple linux shell commands that return non-zero status when they fail
- a pipeline is run by a GitLab Runner inside a specified Docker container
- a GitLab Runner can run anywhere, on a dedicated server or on user's notebook
- builded packages (e.g. .jar files) or containers are uploaded to a registry

# Happy CI/CD scenario

- a developer pushes a commit into git repo
- CI runs automated tests
- CI builds a new version of a container with the software
- CD uploads the container to registry
- CD deploys the container into Kubernetes cluster
- new version of the software runs

### That's it.

Thank you for your attention